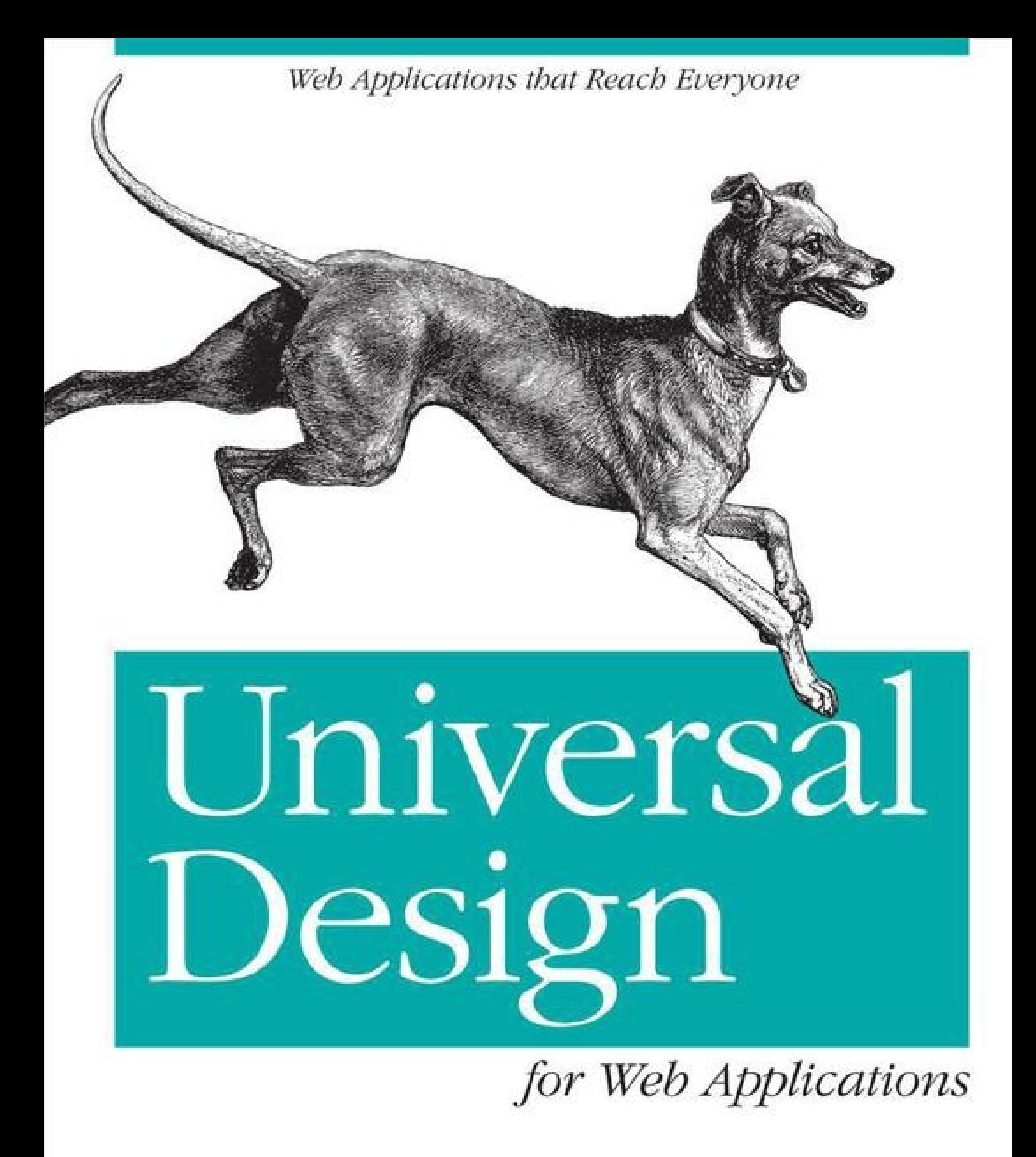

O'REILLY®

Wendy Chisholm & Matt May

## **Universal Design for Web Applications**

### **TABLE OF CONTENTS**

SPECIAL OFFER: Upgrade this ebook with O'Reilly A Note Regarding Supplemental Files **Preface** Audience How to Read This Book A Chapter Breakdown Conventions Used in This Book Using Code Examples Safari® Books Online **How to Contact Us Acknowledgments** Wendy's Acknowledgments Matt's Acknowledgments

### 1. Introducing Universal Design

Accessible Design: A Story Putting Universal Design to Work

#### 2. Selling It

There Is No "Them" Audience Characteristics

**Configurability** 

**Growth Opportunity** Legal Liability The Standards

The World Wide Web Consortium (W3C) and the Web Accessibility Initiative (WAI) Web Content Accessibility Guidelines (WCAG) Authoring Tool Accessibility Guidelines (ATAG) User Agent Accessibility Guidelines (UAAG) The Accessible Rich Internet Applications Suite (WAI-ARIA) Mobile Web Best Practices (MWBP) Professionalism Early and Often

**Summary** 

### 3. Metadata

What Is Metadata? **Images** Keys to Writing Good Text Alternatives Pictures of Recognizable Objects Document-Level Metadata Role and State **Relationships** Link Text **Summary** 

### 4. Structure and Design

First Principles GET and POST **Semantics Headings** Links **Tables Lists Color** Color Differentiation Color Contrast **CSS Highlights** Liquid Layout **Text Size Positioning** Images Text Versus Images of Text Flicker and Patterns Designing for Email **Summary** 

### 5. Forms

Labels fieldset and legend The accesskey Attribute Tab Order **Error Handling** Client Side Server Side **CAPTCHA** The Future of Forms **Summary** 

### 6. Tabular Data

Data Table Basics **Headings and Data Caption** Complex Data Tables **Summary** Specifying Relationships Between Data and Headings Readability, Layout, and Design **Color** Footnotes and Keys **CSS** pre **Summary** 

### 7. Video and Audio

Web Video: The Early Years

Video and Universal Design

Optimizing Web Video

Accessibility in Video

Captioning Your Video

**Hiring a Captioner** 

Audio Description

Accessible Mobile Video

Transcripts and Text Alternatives **Summary** 

## 8. Scripting

Building on a Solid Foundation

Disappearing (and Reappearing) Acts

**Summary** 

### 9. Ajax and WAI-ARIA

Taking Stock of Existing Code Code That Works Well Universally Code That Can Be Made to Work Universally Code That Needs a Workaround **Support in Browsers Support in Assistive Technology** Direct Accessibility—WAI-ARIA

**Summary** 

### 10. Rich Internet Applications

Features of RIAs Assistive Technology Support for RIAs Flex Accessibility Creating the Look: Accessible Custom Components Creating the Feel: Accessible Custom Components Backend Considerations User-Generated Content Testing Your Code **Microsoft Testing Tools ACTF** Photoshop CS4 and Illustrator CS4 **Summary** 

### 11. The Process

Universal by Design

Tools and Testing Development Tools Evaluation Tools and Resources

20 Questions

Team Structures and Strategies

A. Cross-Reference for Universal Design for Web Applications **Index** 

SPECIAL OFFER: Upgrade this ebook with O'Reilly

# **Universal Design for Web Applications Wendy Chisholm Matt May**

### **Editor**

Simon St. Laurent

### Copyright © 2008 Wendy Chisholm and Matthew May

O'Reilly books may be purchased for educational, business, or sales promotional use. Online editions are also available for most tit (http://safari.oreilly.com). For more information, contact our corporate/institutional sales department: (800) 998-9938 or corporate@oreilly.com.

Nutshell Handbook, the Nutshell Handbook logo, and the O'Reilly logo are registered trademarks of O'Reilly Media, Inc. *Universal Design for Web Applications*, the image of the Italian greyhound on the cover, and related trade dress are trademarks of O'Reilly Media, Inc.

Many of the designations used by manufacturers and sellers to distinguish their products are claimed as trademarks. Where those designations appear in this book, and O'Reilly Media, Inc. was aware of a trademark claim, the designations have been printed in caps or initial caps.

While every precaution has been taken in the preparation of this book, the publisher and authors assume no responsibility for errors or omissions, or for damages resulting from the use of the information contained herein.

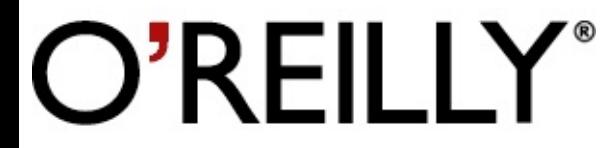

O'Reilly Media

*To my family, especially John and Zeb —Wendy*

*To Kristen and Rosalie —Matt*

# **SPECIAL OFFER: Upgrade this ebook with O'Reilly**

Click here for more information on this offer!

*Please note that upgrade offers are not available from sample content.*

# **A Note Regarding Supplemental Files**

### Supplemental files and examples for this book can be found at

http://examples.oreilly.com/9780596518745/. Please use a standard desktop web browser to access these files, as they may not be accessible from all ereader devices.

All code files or examples referenced in the book will be available online. For physical books that sh with an accompanying disc, whenever possible, we've posted all CD/DVD content. Note that while w provide as much of the media content as we are able via free download, we are sometimes limited by licensing restrictions. Please direct any questions or concerns to booktech@oreilly.com.

# **Preface**

As you may have guessed, *Universal Design for Web Applications* addresses the architectural principle of universal design as applied to the Web. Practitioners of universal design are concerned with making their web content work as efficiently as possible across the range of capabilities exhibited by both people and their chosen browsing technologies.

The ultimate goal of universal design for the Web is to increase usability for people with disabilities and in scenarios involving mobile and embedded devices. As we discuss in Chapter 2, the proportion of web usage worldwide by means other than the desktop browser is increasing at an incredible rate, and users who have learned universal design practices are in the best position to design and maintain sites that meet those users' needs without returning to the bad old days of having to build one interface for every kind of browser.

# **Audience**

Readers should be familiar with web page technology, particularly (X)HTML and CSS. There are separate chapters addressing JavaScript; Ajax and ARIA; and Rich Internet Applications in Flash, Flex, and Silverlight. If you don't use all of these technologies, feel free to skip those chapters.

This book should help:

- Web developers and designers who are looking to build universal design practices into their work
- **Managers and trainers who are looking to help their organizations do the same**
- Accessibility advocates looking for advice relevant to modern web design practices  $\blacksquare$
- Anyone with web development or design skills who needs a refresher

# **How to Read This Book**

This book is primarily built on the framework of the Web Content Accessibility Guidelines 2.0 (WCAG 2.0) and the Mobile Web Best Practices 1.0 (MWBP 1.0) produced by the World Wide Web Consortium. The information we have chosen to cover is primarily based on the Level A Success Criteria of the Web Content Accessibility Guidelines 2.0. This is not to say that the other levels are not important, but we assume most people will want to start somewhere and this is the best place to start—the minimum level of conformance. We strongly encourage you to look at the success criteria in the other levels and do as much as you can to address those.

However, this is not a WCAG 2.0 tutorial. We don't discuss how to claim conformance to WCAG 2.0. What we hope to achieve is a reference that helps the reader approach web design as we do—we hope you learn to ask some of the same questions that we ask, and make some of the same decisions. To that end, we have organized the book to focus on the process of design, and chapters are based on types of information—forms, document structure, and scripting.

We've also included a series of questions and show you how each maps to WCAG 2.0 and MWBP 1. and where to find more information about that particular topic within the book.

Where possible, we also point you to related references, such as the Authoring Tool Accessibility Guidelines 2.0 (ATAG 2.0), articles about universal design from the DO-IT program at the Universit of Washington, Internationalization Techniques, User Agent Accessibility Guidelines, and the Section 508 standards.

# **A Chapter Breakdown**

Following is a detailed breakdown of the Table of Contents, including a brief description of what's covered in each chapter.

### Chapter 1, Introducing Universal Design

Our take on universal design and how it applies to the Web, accessibility, and the mobile market.

### Chapter 2, Selling It

How to convince your boss (or yourself) that universal design is imperative to the success of your website.

### Chapter 3, Metadata

The story of the building blocks of universal design; information on alt text, long descriptions, labels, document-level language and encoding, and link text.

### Chapter 4, Structure and Design

What you need to know about HTML and HTTP, including semantic markup, the use of color, styl web-friendly fonts, avoiding flicker, and designing for HTML-based email.

#### Chapter 5, Forms

How to use the features of HTML to design full-featured and usable forms; tab order, error handling on both client and server side, and the problems with CAPTCHA are covered.

#### Chapter 6, Tabular Data

How to mark up tables with the information necessary for users of all stripes to navigate them effectively.

### Chapter 7, Video and Audio

A history of video on the Web, including support for different formats across device classes; and HOW-TOs for captioning, audio description, and transcription.

### Chapter 8, Scripting

The keys to building JavaScript into web applications: progressive enhancement, unobtrusive script, and proper use of events.

#### Chapter 9, Ajax and WAI-ARIA

An introduction to accessibility for Ajax-based applications, including the basics of the W3C/WA Accessible Rich Internet Applications (ARIA) specification.

### Chapter 10, Rich Internet Applications

Universal design practices for Flash, Flex, and Silverlight.

#### Chapter 11, The Process

Tips on integrating universal design processes into the workflows of organizations of any size.

# **Conventions Used in This Book**

The following typographical conventions are used in this book:

### Constant width

Indicates command-line elements, computer output, and code examples

*Constant width italic*

Indicates variables in examples and registry keys

## **Constant width bold**

Indicates user input

### *Italic*

Introduces new terms and indicates URLs, commands, file extensions, filenames, directory or fold names, and UNC pathnames

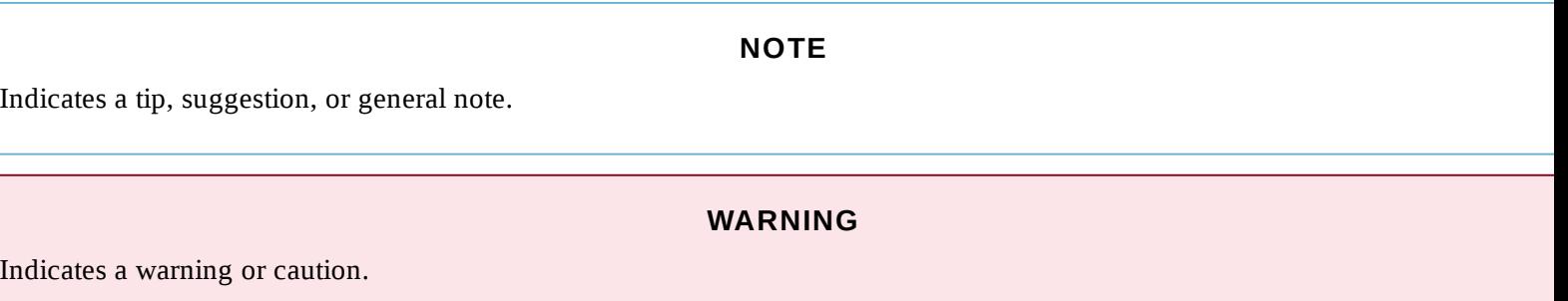

# **Using Code Examples**

This book is here to help you get your job done. In general, you may use the code in this book in your programs and documentation. You do not need to contact us for permission unless you're reproducing a significant portion of the code. For example, writing a program that uses several chunks of code from this book does not require permission. Selling or distributing a CD-ROM of examples from O'Reilly books does require permission. Answering a question by citing this book and quoting example code does not require permission. Incorporating a significant amount of example code from this book into your product's documentation does require permission.

We appreciate, but do not require, attribution. An attribution usually includes the title, author, publisher, and ISBN. For example: "*Universal Design for Web Applications*, by Wendy Chisholm and Matt May. Copyright 2009 Wendy Chisholm and Matthew May, 978-0-596-51873-8."

If you feel your use of code examples falls outside fair use or the permission given above, feel free to contact us at permissions@oreilly.com.

#### **NOTE**

When you see a Safari® Books Online icon on the cover of your favorite technology book, that means the book is available onlin through the O'Reilly Network Safari Bookshelf.

Safari offers a solution that's better than e-books. It's a virtual library that lets you easily search thousands of top tech books, cut and paste code samples, download chapters, and find quick answers when you need the most accurate, current information. Try it for free at http://safari.oreilly.com.

sample content of Universal Design for Web Applications: Web Applications That Reach Everyone

- [Wraith Squadron \(Star Wars: X-Wing, Book 5\) here](http://redbuffalodesign.com/ebooks/Accelerated-C--2010.pdf)
- [read Saul Bellow: Letters](http://toko-gumilar.com/books/Saul-Bellow--Letters.pdf)
- read CÃ<sup>3</sup>mo escribir diÃilogos pdf, azw (kindle), epub
- [Clued in pdf, azw \(kindle\), epub, doc, mobi](http://www.khoi.dk/?books/Clued-in.pdf)
- The Other Plato: The TA<sub>2</sub>bingen Interpretation of Plato's Inner-Academic Teachings (SUNY [Series in Ancient Greek Philosophy\) pdf](http://yachtwebsitedemo.com/books/Writing-Solid-Code--Microsoft-Programming-Series-.pdf)
- **[download 101 Really Important Things You Already Know, But Keep Forgetting: How to](http://metromekanik.com/ebooks/Sex-Wars--Sexual-Dissent-and-Political-Culture--10th-Anniversary-Edition-.pdf) Make [Your Life More Enjoyable Day-by-Day, Year-by-Year bo](http://metromekanik.com/ebooks/Sex-Wars--Sexual-Dissent-and-Political-Culture--10th-Anniversary-Edition-.pdf)ok**
- <http://redbuffalodesign.com/ebooks/Accelerated-C--2010.pdf>
- <http://toko-gumilar.com/books/Saul-Bellow--Letters.pdf>
- <http://yachtwebsitedemo.com/books/C--mo-escribir-di--logos.pdf>
- <http://www.khoi.dk/?books/Clued-in.pdf>
- <http://yachtwebsitedemo.com/books/Writing-Solid-Code--Microsoft-Programming-Series-.pdf>
- [http://metromekanik.com/ebooks/Sex-Wars--Sexual-Dissent-and-Political-Culture--10th-](http://metromekanik.com/ebooks/Sex-Wars--Sexual-Dissent-and-Political-Culture--10th-Anniversary-Edition-.pdf)[Anniversary-Edition-.pdf](http://metromekanik.com/ebooks/Sex-Wars--Sexual-Dissent-and-Political-Culture--10th-Anniversary-Edition-.pdf)